# **GigaDevice Semiconductor Inc.**

# **Migration from GD32F10x series to GD32F30x series**

**Application Note AN011**

<span id="page-1-0"></span>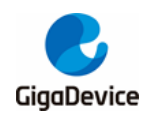

# **Table of Contents**

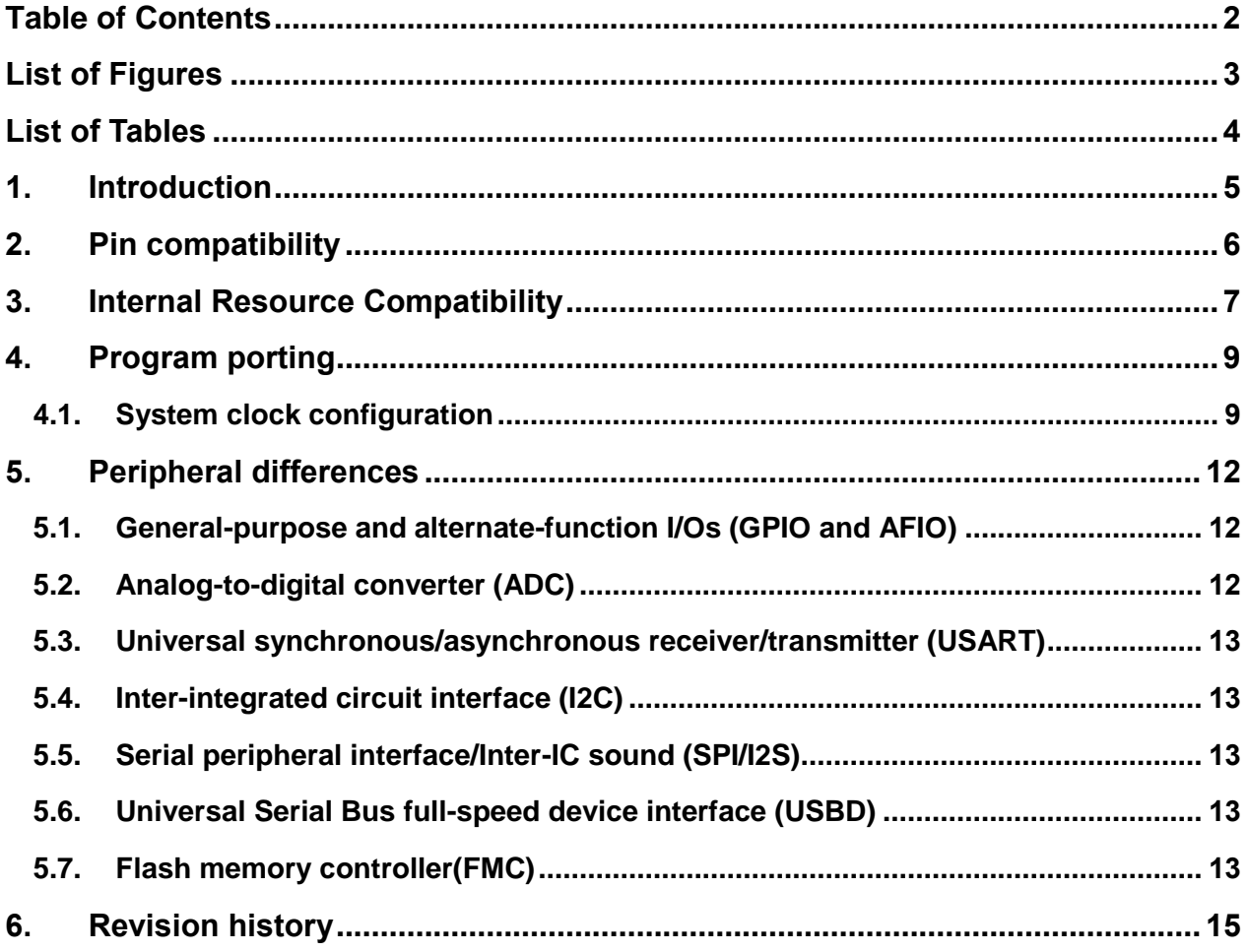

<span id="page-2-0"></span>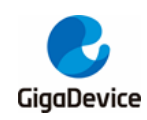

# **List of Figures**

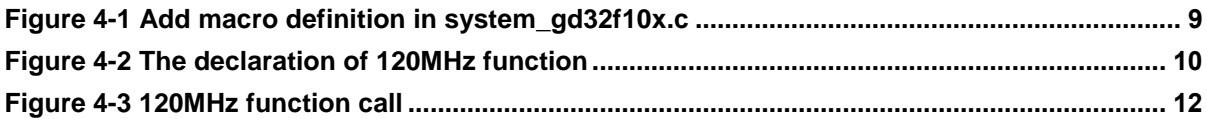

<span id="page-3-0"></span>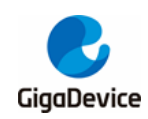

# **List of Tables**

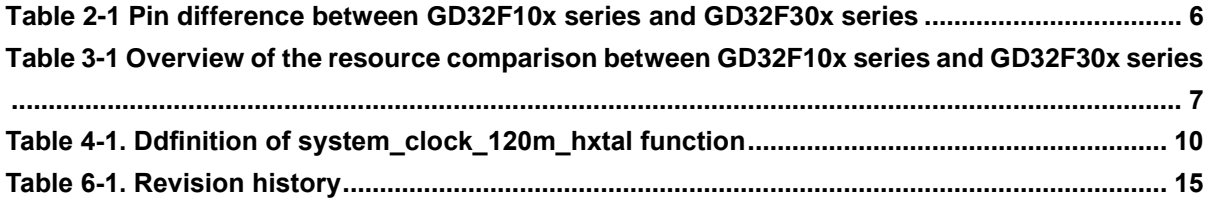

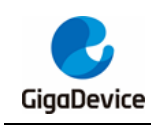

## <span id="page-4-0"></span>**1. Introduction**

This application note is designed to help you quickly migrate your application from the GD32F10x series microcontrollers to the GD32F30x series microcontrollers.

In order to make better use of the information in this application note, you need to download the GD32 series microcontroller data from the official website www.GD32MCU.com, such as Datasheet, user manual, official routines and various development tools.

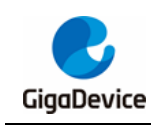

## <span id="page-5-0"></span>**2. Pin compatibility**

GD32F10x and GD32F30x are Pin To Pin compatible in the same package. However, compared with GD32F10x, GD32F30x adds an internal 48MHz RC oscillator to provide a fixed frequency for the USBD module. In order to meet the accuracy requirements, GD32F30x contains a clock trim controller (CTC), so the pin definitions of the two are slightly different, as shown in *Table 2-1 [Pin difference between GD32F10x series and GD32F30x series](#page-5-1)*:

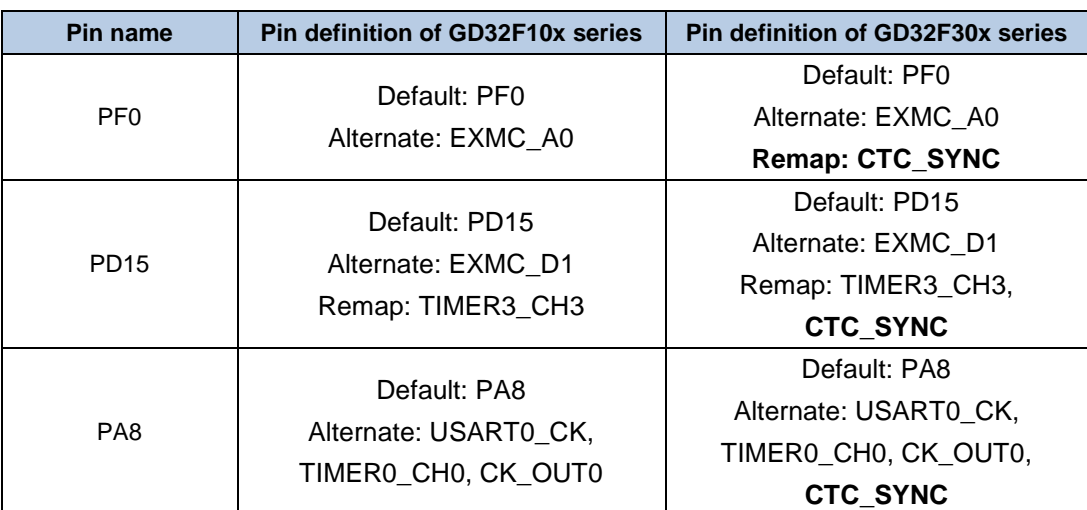

#### <span id="page-5-1"></span>**Table 2-1 Pin difference between GD32F10x series and GD32F30x series**

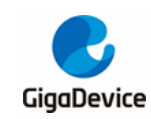

### <span id="page-6-0"></span>**3. Internal Resource Compatibility**

The *Table 3-1 [Overview of the resource comparison between GD32F10x series and](#page-6-1)  [GD32F30x](#page-6-1) series* gives an overview of the resource comparison between GD32F10x and GD32F30x (take the comparison of GD32F103xE and GD32F303xE as an example):

<span id="page-6-1"></span>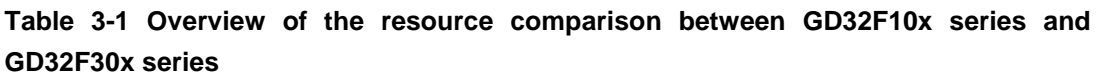

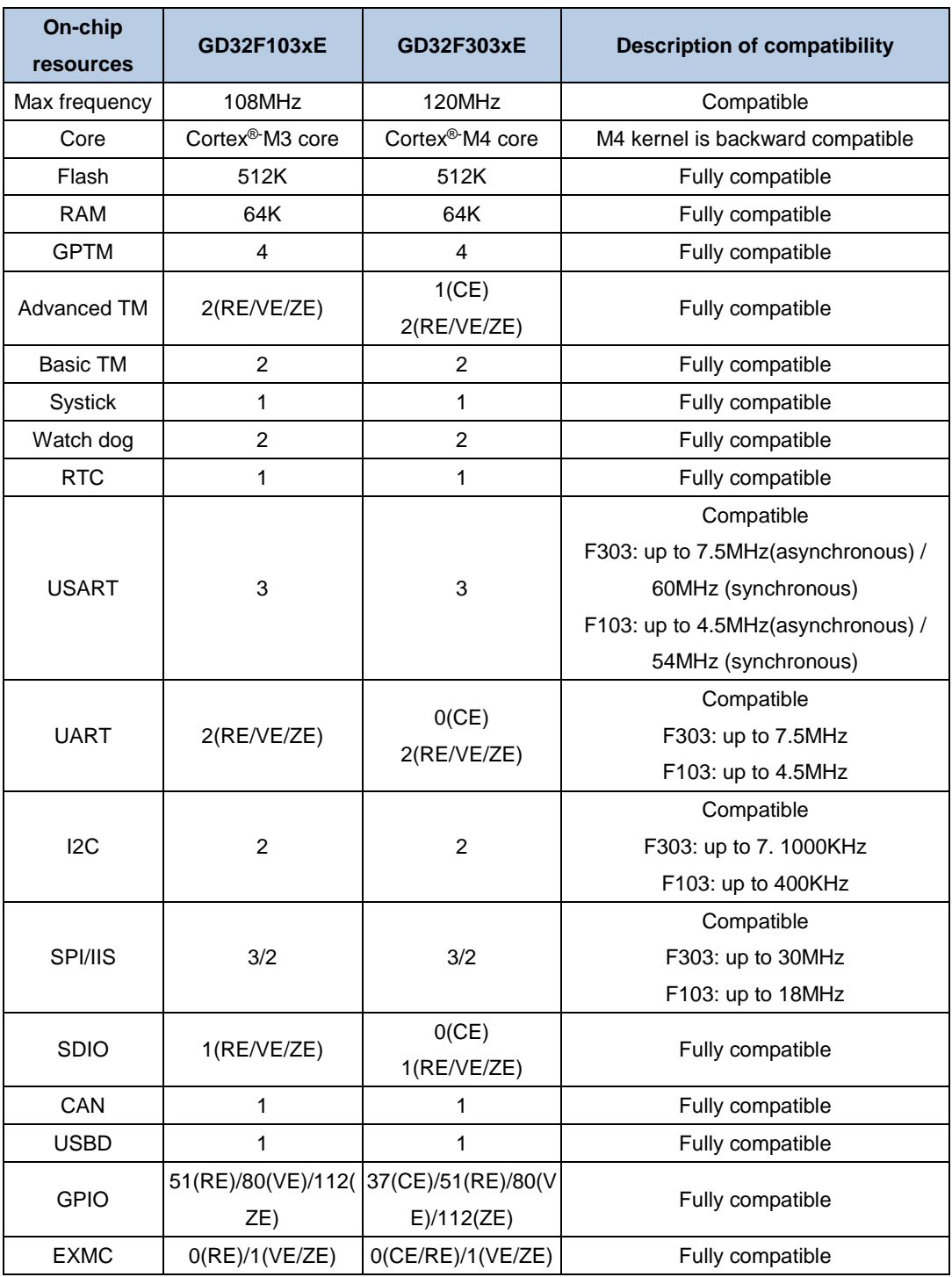

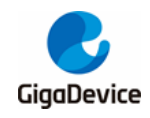

## AN011 Migration from GD32F10x series to GD32F30x series

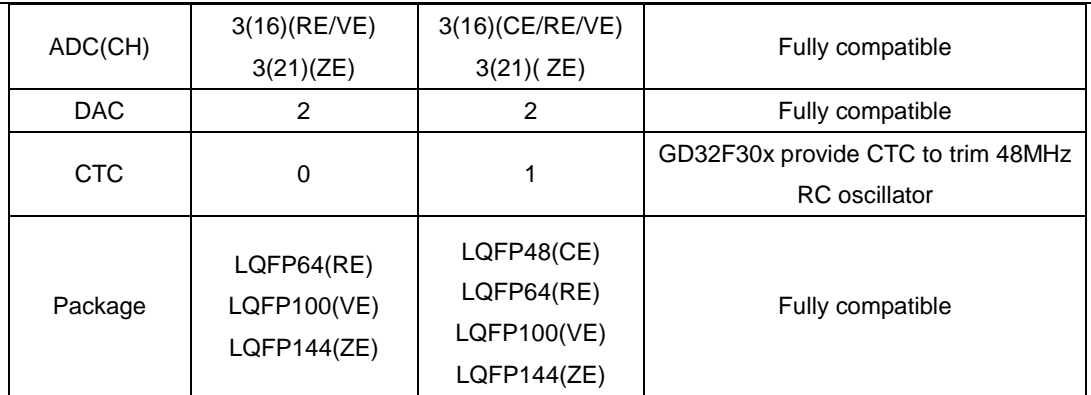

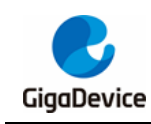

## <span id="page-8-0"></span>**4. Program porting**

As can be seen from the previous section, the main differences between GD32F10x and GD32F30x are the main frequency (RCU system clock), kernel version and CTC, while the Cortex®-M4 is backward compatible with Cortex®-M4, so no modification is required. Then takes RCU as an example to illustrate the program porting process.

### <span id="page-8-1"></span>**4.1. System clock configuration**

The process for configuring clock for GD32F10x series and GD32F30x series is the same, but GD32F30x supports higher system clock. If the user continues to use the original clock frequency, the program does not need to be modified. If the user uses an higher clock frequency, follow the steps to modify the program (taking GD32F103 to GD32F303 and using external 8MHz high-speed crystal oscillator HXTAL as an example, the migration process of other corresponding models and using internal crystal oscillator is similar):

(1) Add macro definition in system\_gd32f10x.c

#define \_\_SYSTEM\_CLOCK\_120M\_PLL\_HXTAL (uint32\_t)(120000000)

As shown in *Figure 4-1 [Add macro definition in system\\_gd32f10x.c](#page-8-2)*:

#### <span id="page-8-2"></span>**Figure 4-1 Add macro definition in system\_gd32f10x.c**

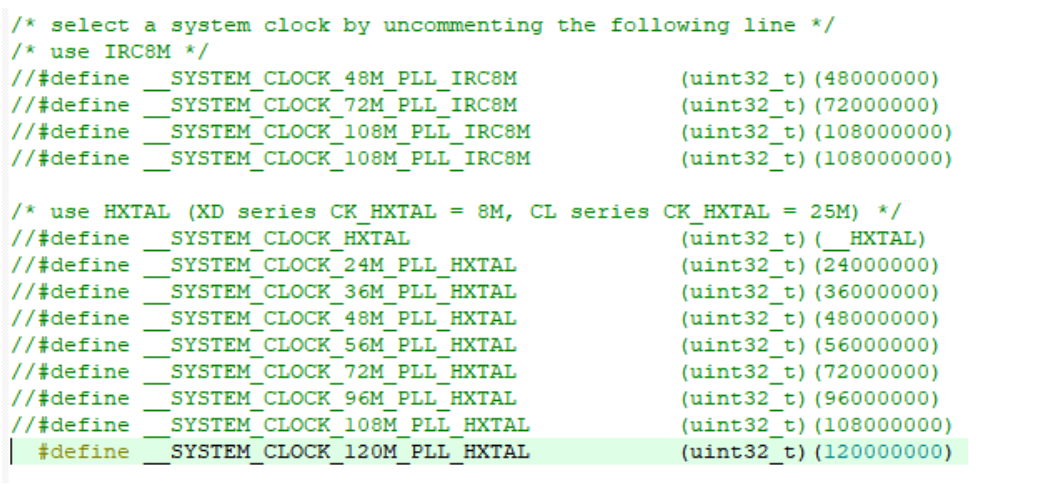

(2) Add the declaration of using 120MHz frequency function in system\_gd32f10x.c, as shown in *Figure 4-2 [The declaration of 120MHz function](#page-9-0)*:

<span id="page-9-0"></span>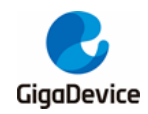

#### **Figure 4-2 The declaration of 120MHz function**

```
* set the system clock frequency and declare the system clock configuration function */
Fifdef __SYSTEM_CLOCK_48M_PLL_IRC8M
                                                  SYSTEM CLOCK 48M PLL IRC8M;
                   SystemCoreClock
  Felif defined (SYSTEM_CLOCK_108M_PLL_IRC8M)<br>uint32_t SystemCoreClock = SYSTEM_CLOCK_108M_PLL_IRC8M;<br>static void system_clock_108m_irc8m(void);
 static void system_clock_108m_irc8m(void);<br>
#elif defined (_SYSTEM_CLOCK_HXTAL)<br>
uint32_t SystemCoreClock = _SYSTEM_CLOCK_HXTAL;<br>
static void systemCoreClock_hxtal(void);<br>
#elif defined (_SYSTEM_CLOCK_24M_PLL_HXTAL)<br>
uint3
  #elif defined ( SYSTEM CLOCK 108M PLL HXTAL)<br>uint32_t SystemCoreClock = SYSTEM CLOCK 108M_PLL_HXTAL;<br>static void system_clock_108m_hxtal(void);
  #elif defined ( SYSTEM_CLOCK_120M_PLL_HXTAL)
  uint32_t SystemCoreClock = _SYSTEM_CLOCK_120M_PLL_HXTAL;<br>static void system_clock_120m_hxtal(void);
  #endif /* __SYSTEM_CLOCK_48M_PLL_IRC8M */
```
(3) Add the definition of using the 120MHz frequency function in the system\_gd32f10x.c file:

<span id="page-9-1"></span>**Table 4-1. Ddfinition of system\_clock\_120m\_hxtal function**

```
static void system_clock_120m_hxtal(void)
{
    uint32_t timeout = 0U;
    uint32 t stab flaq = 0U;
     /* enable HXTAL */
    RCUCTL = RCUCTL HXTALEN;
    \prime* wait until HXTAL is stable or the startup time is longer than HXTAL_STARTUP_TIMEOUT \prime do{
         timeout++;
         stab_flag = (RCU_CTL & RCU_CTL_HXTALSTB);
     }while((0U == stab_flag) && (HXTAL_STARTUP_TIMEOUT != timeout));
    /* if fail */ if(0U == (RCU_CTL & RCU_CTL_HXTALSTB)){
         while(1){
         }
     }
     /* HXTAL is stable */
    /* AHB = SYSCLK */
     RCU_CFG0 |= RCU_AHB_CKSYS_DIV1;
```
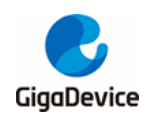

#### AN011 Migration from GD32F10x series to GD32F30x series

```
 /* APB2 = AHB/1 */
    RCU_CFG0 |= RCU_APB2_CKAHB_DIV1;
   /* APB1 = AHB/2 */
    RCU_CFG0 |= RCU_APB1_CKAHB_DIV2;
#if (defined(GD32F10X_MD) || defined(GD32F10X_HD) || defined(GD32F10X_XD))
    /* select HXTAL/2 as clock source */
    RCU_CFG0 &= ~(RCU_CFG0_PLLSEL | RCU_CFG0_PREDV0);
    RCU_CFG0 |= (RCU_PLLSRC_HXTAL | RCU_CFG0_PREDV0);
    /* CK_PLL = (CK_HXTAL/2) * 30 = 120 MHz */
    RCU_CFG0 &= ~(RCU_CFG0_PLLMF | RCU_CFG0_PLLMF_4);
    RCU_CFG0 |= RCU_PLL_MUL30;
#elif defined(GD32F10X_CL)
    /* CK_PLL = (CK_PREDIV0) * 30 = 120MHz */
   RCU_CFG0 &= ~(RCU_CFG0_PLLMF | RCU_CFG0_PLLMF_4);
    RCU_CFG0 |= (RCU_PLLSRC_HXTAL | RCU_PLL_MUL30);
    /* CK_PREDIV0 = (CK_HXTAL)/5 *8 /10 = 4 MHz */ 
    RCU_CFG1 &= ~(RCU_CFG1_PREDV0SEL | RCU_CFG1_PLL1MF | RCU_CFG1_PREDV1 | 
RCU_CFG1_PREDV0);
    RCU_CFG1 |= (RCU_PREDV0SRC_CKPLL1 | RCU_PLL1_MUL8 | RCU_PREDV1_DIV5 | 
RCU_PREDV0_DIV10);
    /* enable PLL1 */
    RCU_CTL |= RCU_CTL_PLL1EN;
    /* wait till PLL1 is ready */
    while(0U == (RCU_CTL & RCU_CTL_PLL1STB)){
    }
#endif /* GD32F10X_MD and GD32F10X_HD and GD32F10X_XD */
    /* enable PLL */
   RCUCTL = RCUCTL PLLEN;
    /* wait until PLL is stable */
    while(0U == (RCU_CTL & RCU_CTL_PLLSTB)){
    }
    /* select PLL as system clock */
    RCU_CFG0 &= ~RCU_CFG0_SCS;
    RCU_CFG0 |= RCU_CKSYSSRC_PLL;
    /* wait until PLL is selected as system clock */
    while(0U == (RCU_CFG0 & RCU_SCSS_PLL)){
    }
}
```
(4) Add a call to use the 120MHz frequency function in the system\_gd32f10x.c file, as shown in *Figure 4-3 [120MHz function call](#page-11-3)*:

<span id="page-11-3"></span>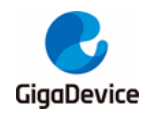

#### **Figure 4-3 120MHz function call**

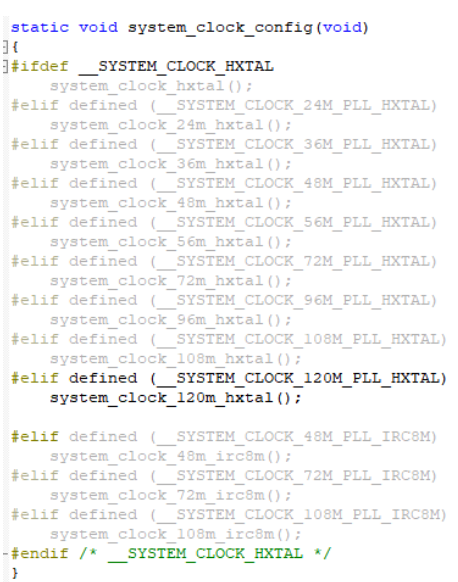

### <span id="page-11-0"></span>**5. Peripheral differences**

The peripherals of GD32F10x and GD32F30x are compatible, but GD32F30x, as a more advanced MCU, has some functions added to many peripherals compared with GD32F10x. Users can choose whether to use these functions according to the differences of peripherals listed below.

### <span id="page-11-1"></span>**5.1. General-purpose and alternate-function I/Os (GPIO and AFIO)**

When the I/O port is used as output, the GD32F30x can set the IO speed to 120MHz (the maximum speed of the GD32F10x is 50MHz), When the output speed of the I/O port is greater than 50MHz, It is recommended to use the I/O compensation unit to control the slope of the I/O port to reduce the impact of I/O port noise on the power supply. For specific functions and register settings, please refer to the GD32F30x user manual.

### <span id="page-11-2"></span>**5.2. Analog-to-digital converter (ADC)**

The GD32F30x adds an on-chip hardware oversampling circuit compared with the GD32F10x to offload the CPU. It can handle multiple conversions and average them into a single data with increased data width, up to 16 bit. On-chip hardware oversampling circuit at the expense of lower data output rate in exchange for higher data resolution. For specific functions and register settings, please refer to the GD32F30x user manual.

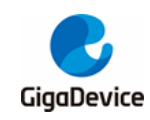

## <span id="page-12-0"></span>**5.3. Universal synchronous/asynchronous receiver/transmitter (USART)**

Compared with GD32F10x, the GD32F30x adds block mode (GD32F10x supports character mode only), Data polarity setting and TX, RX pin level inversion, etc. Therefore, GD32F30x adds three registers: USART\_CTL3, USART\_RT and USART\_STAT1. For specific functions and register settings, please refer to the GD32F30x user manual.

### <span id="page-12-1"></span>**5.4. Inter-integrated circuit interface (I2C)**

The I2C of GD32F30x and GD32F10x both support standard-mode (up to 100KHz) and fastmode (up to 400KHz), while GD32F30x can support fast-mode-plus (up to 1MHz). Set FMPEN bit in the I2C\_FMPCFG register to enable fast-mode-plus. For specific functions and register settings, please refer to the GD32F30x user manual.

### <span id="page-12-2"></span>**5.5. Serial peripheral interface/Inter-IC sound (SPI/I2S)**

The main difference between the SPI/I2S modules of GD32F30x and GD32F10x is that GD32F30x supports SPI TI mode, SPI NSS pulse mode and quad-SPI function (only SPI0), which the quad-SPI mode is used to control the four-wire SPI Flash peripheral. For specific functions and register settings, please refer to the GD32F30x user manual.

### <span id="page-12-3"></span>**5.6. Universal Serial Bus full-speed device interface (USBD)**

Compared with the GD32F10x, the GD32F30x USB 2.0 has achieved Link Power Management (LPM) level L1 in order to optimize power consumption in SUSPEND/RESUME state. LPM includes 4 states from L0 to L3. LPM L1 state (sleep state) is the new power management state. For specific functions and register settings, please refer to the GD32F30x user manual.

### <span id="page-12-4"></span>**5.7. Flash memory controller(FMC)**

Compared with GD32F10x, GD32F30x support bit programming, which saves some Flash space for users. Its characteristic is that the data stored in the flash memory, the bit whose value is "1" can be rewritten to "0" without affecting other bits. For example, the data stored at the address 0x0800 0400 is 0x5a5a5a5a. Using the bit programming function, the data at this address can be directly written as 0x0a0a0a0a without erasing the data at first and then writing 0x0a0a 0a0a.

Please note that the bit programming function cannot write the bit with value "0" as "1", as in

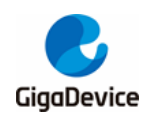

the above example, writing the address of 0x08000400 as 0xfafafafa will be failed.

For specific functions and register settings, please refer to the GD32F30x user manual.

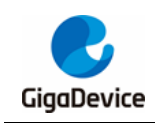

## <span id="page-14-1"></span><span id="page-14-0"></span>**6. Revision history**

#### **Table 6-1. Revision history**

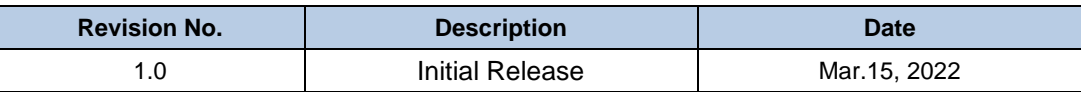

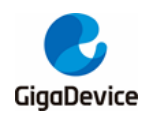

#### **Important Notice**

This document is the property of GigaDevice Semiconductor Inc. and its subsidiaries (the "Company"). This document, including any product of the Company described in this document (the "Product"), is owned by the Company under the intellectual property laws and treaties of the People's Republic of China and other jurisdictions worldwide. The Company reserves all rights under such laws and treaties and does not grant any license under its patents, copyrights, trademarks, or other intellectual property rights. The names and brands of third party referred thereto (if any) are the property of their respective owner and referred to for identification purposes only.

The Company makes no warranty of any kind, express or implied, with regard to this document or any Product, including, but not limited to, the implied warranties of merchantability and fitness for a particular purpose. The Company does not assume any liability arising out of the application or use of any Product described in this document. Any information provided in this document is provided only for reference purposes. It is the responsibility of the user of this document to properly design, program, and test the functionality and safety of any application made of this information and any resulting product. Except for customized products which has been expressly identified in the applicable agreement, the Products are designed, developed, and/or manufactured for ordinary business, industrial, personal, and/or household applications only. The Products are not designed, intended, or authorized for use as components in systems designed or intended for the operation of weapons, weapons systems, nuclear installations, atomic energy control instruments, combustion control instruments, airplane or spaceship instruments, transportation instruments, traffic signal instruments, life-support devices or systems, other medical devices or systems (including resuscitation equipment and surgical implants), pollution control or hazardous substances management, or other uses where the failure of the device or Product could cause personal injury, death, property or environmental damage ("Unintended Uses"). Customers shall take any and all actions to ensure using and selling the Products in accordance with the applicable laws and regulations. The Company is not liable, in whole or in part, and customers shall and hereby do release the Company as well as it's suppliers and/or distributors from any claim, damage, or other liability arising from or related to all Unintended Uses of the Products. Customers shall indemnify and hold the Company as well as it's suppliers and/or distributors harmless from and against all claims, costs, damages, and other liabilities, including claims for personal injury or death, arising from or related to any Unintended Uses of the Products.

Information in this document is provided solely in connection with the Products. The Company reserves the right to make changes, corrections, modifications or improvements to this document and Products and services described herein at any time, without notice.

© 2022 GigaDevice – All rights reserved